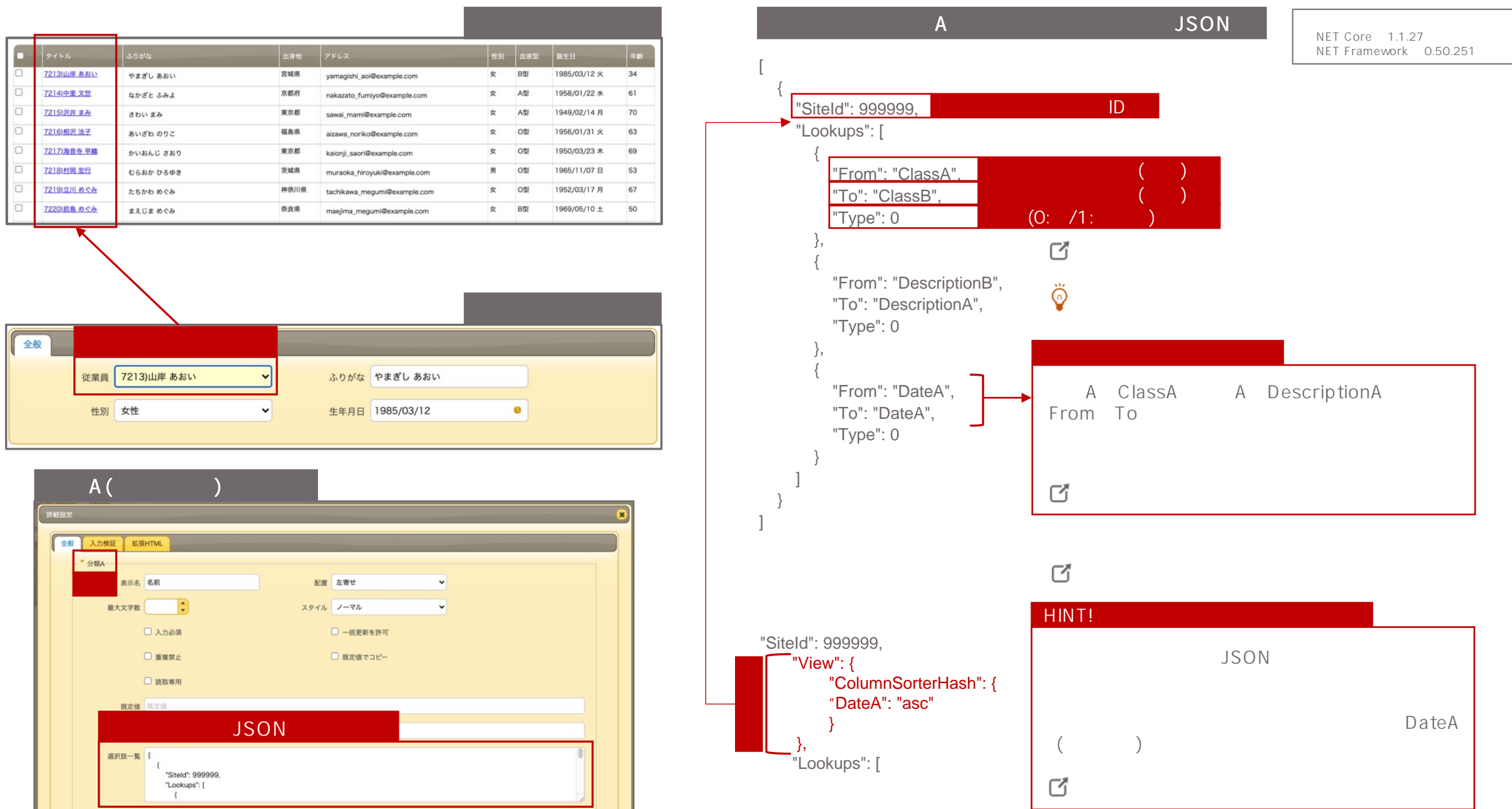

## Pleasanter

プリザンター | 機能ガイド